# Desenvolvimento de um Sistema de Visão Artificial Para a Indústria

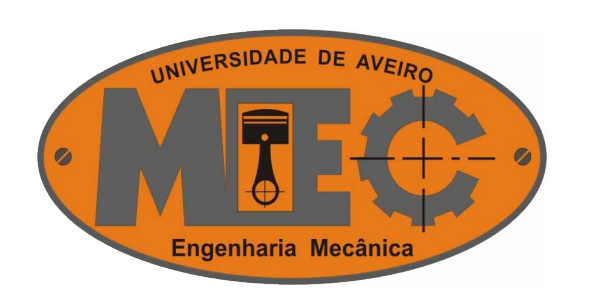

#### **Orientadores**

Eng. Abílio Borges Prof. Doutor Vítor Santos

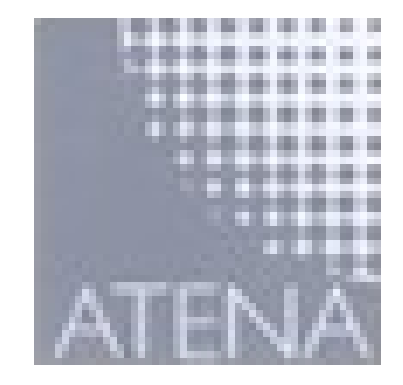

**:::: Luís Matos :: Projecto :: Apresentação Final :: 2007/07/19 ::::**

# **Objectivos**

●Desenvolver software para intermediar o utilizador e o sistema de visão.

●Desenvolver software de aquisição e tratamento de imagem, utilizando bibliotecas públicas.

●Desenvolvimento de algoritmos específicos a aplicações industriais típicas.

●Implementação de uma plataforma para interface com hardware externo.

**:::: Luís Matos :: Projecto :: Apresentação Final :: 2007/07/19 ::::**

# Motivação

- Novas soluções e algoritmos de visão tardam a chegar à industria.
- Soluções actuais com funcionalidades limitadas
- Interfaces pouco amigáveis
- Tempo de aprendizagem elevado

**:::: Luís Matos :: Projecto :: Apresentação Final :: 2007/07/19 ::::**

# Requisitos

- expansível
- versátil
- intuitivo
- comunicativo
- rápido

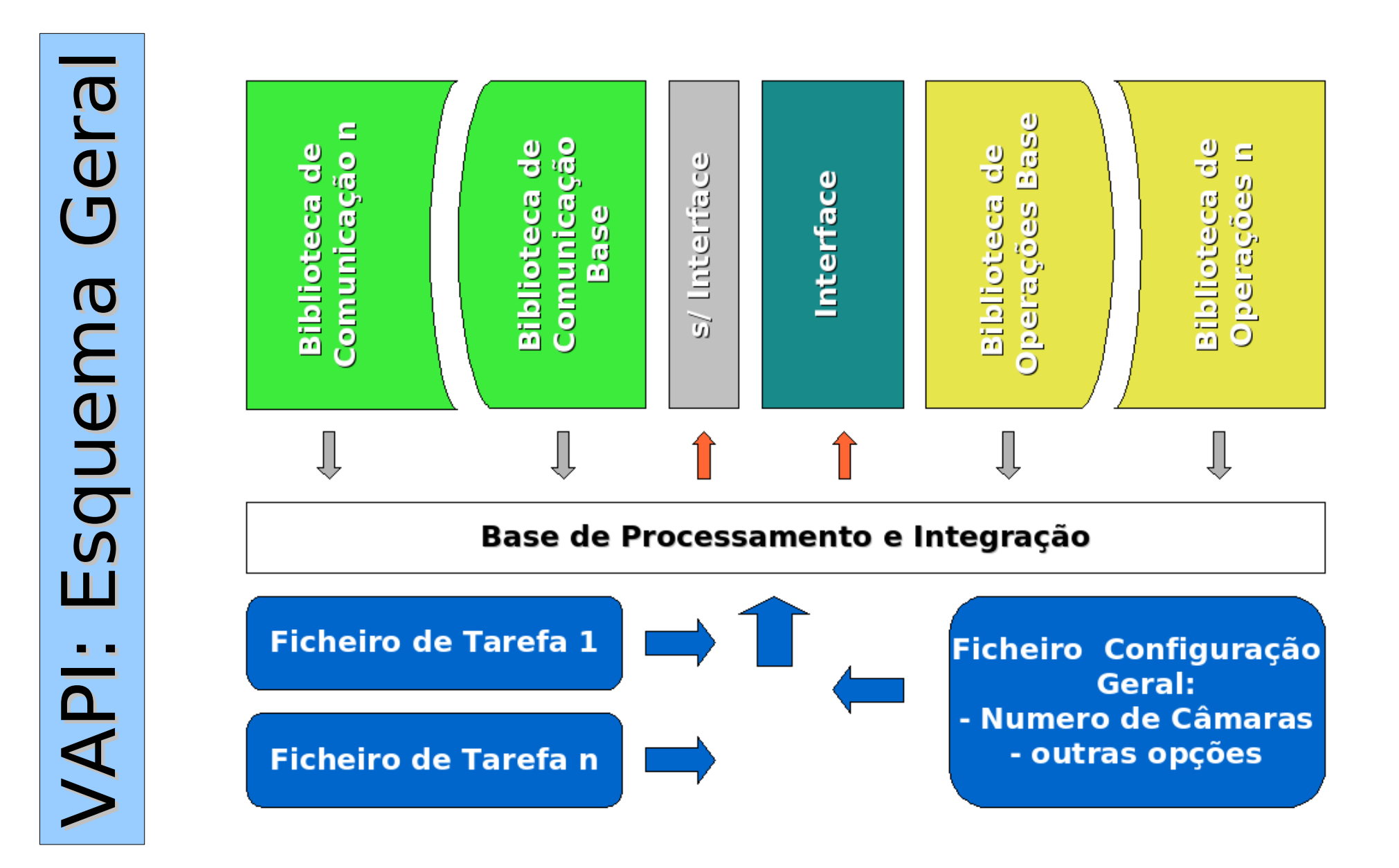

**:::: Luís Matos :: Projecto :: Apresentação Final :: 2007/07/19 ::::**

# **V A P I**

Desenvolvido em C, com bibliotecas

Opensource:

- ●OpenCV Funções para Visão
- $\bullet$ Gtk Gimp Toolkit Toolkit Gráfico Multiplataforma

● ●

- Tesseract Optical Character Recognition
- ●libglade Construção de Interfaces
- ●libXML manipulação de ficheiros XML

**:::: Luís Matos :: Projecto :: Apresentação Final :: 2007/07/19 ::::**

V A P I - características

●Modular ●Utilização Simples ●Expansível e versátil ●Multi – Plataforma

**:::: Luís Matos :: Projecto :: Apresentação Final :: 2007/07/19 ::::**

# V A P I – Operações e Tarefas

#### Problema: Detectar a Posição do circulo Vermelho

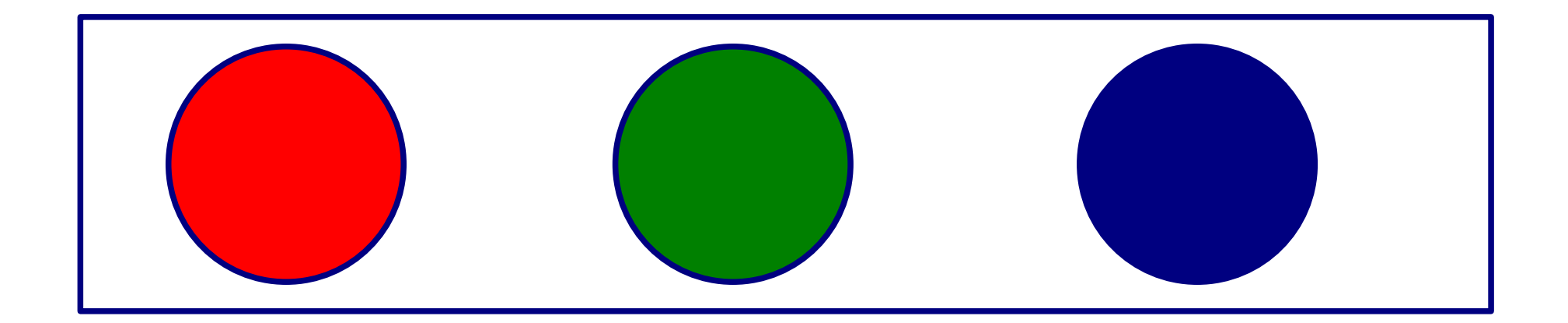

**:::: Luís Matos :: Projecto :: Apresentação Final :: 2007/07/19 ::::**

# V A P I – Operações e Tarefas

### Operação 1: Filtro de Cor

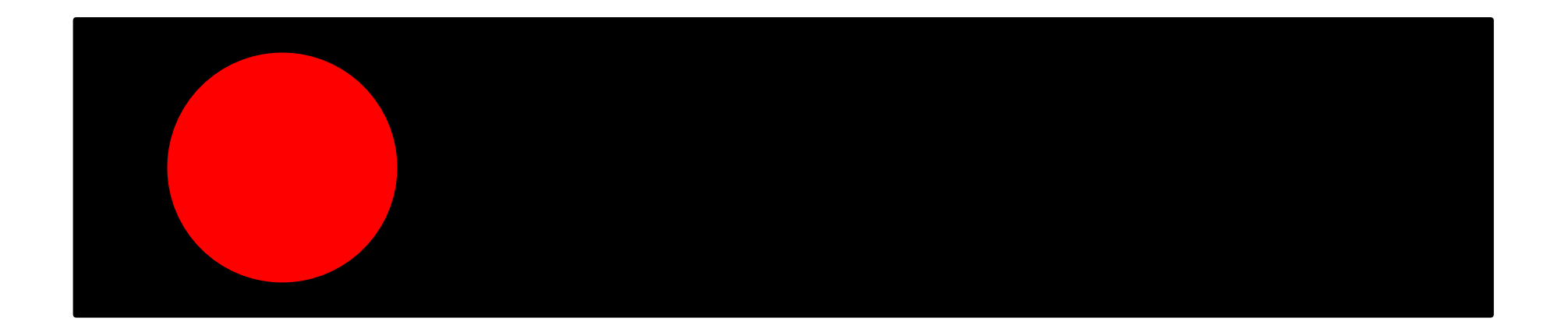

**:::: Luís Matos :: Projecto :: Apresentação Final :: 2007/07/19 ::::**

# V A P I – Operações e Tarefas

# Operação 2: Binarização

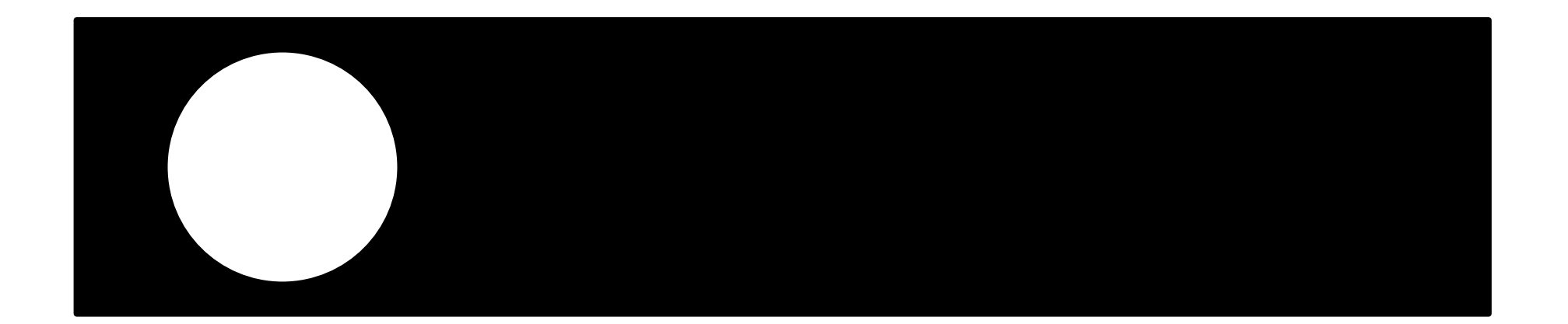

**:::: Luís Matos :: Projecto :: Apresentação Final :: 2007/07/19 ::::**

# V A P I – Operações e Tarefas

### Operação 3: Determinar Centro Geométrico

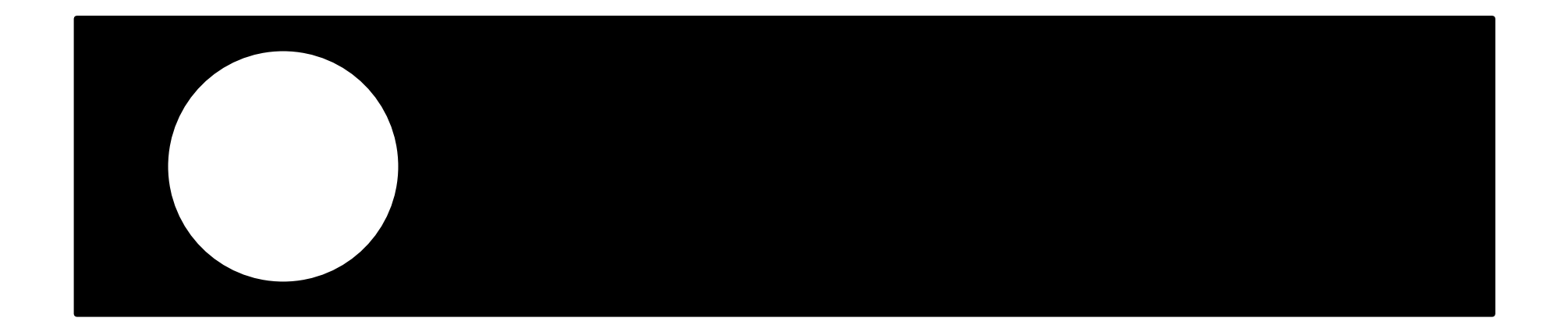

**:::: Luís Matos :: Projecto :: Apresentação Final :: 2007/07/19 ::::**

# V A P I – Operações e Tarefas

## Operação 4: Assinalar a Sua Posição

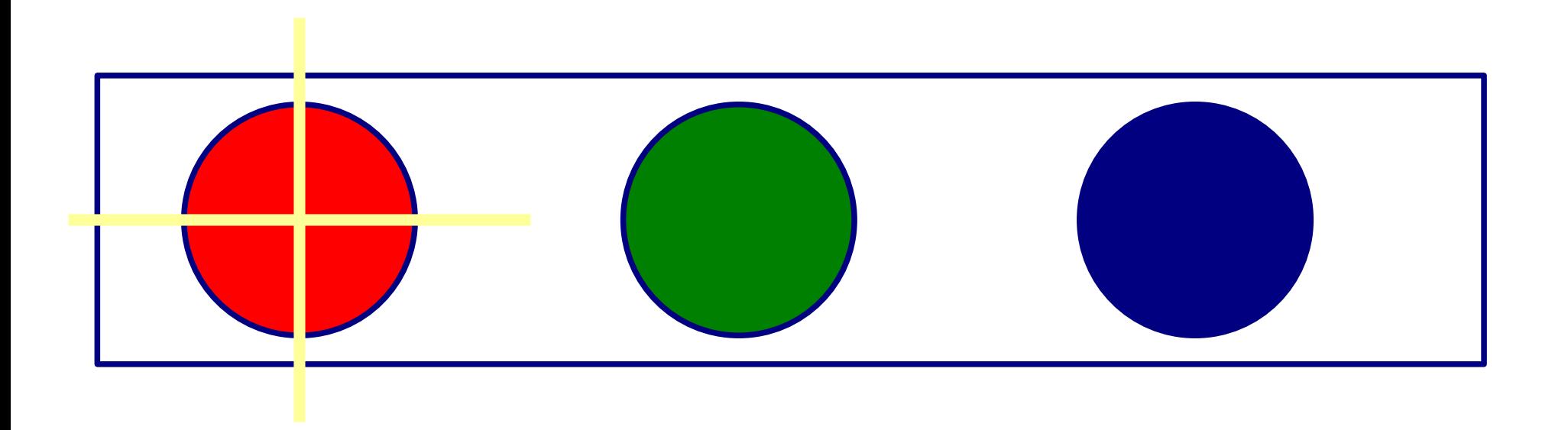

V A P I – Operações e Tarefas

- Tarefa é um conjunto de Operações.
	- Tarefa: Detectar Centro Vermelho

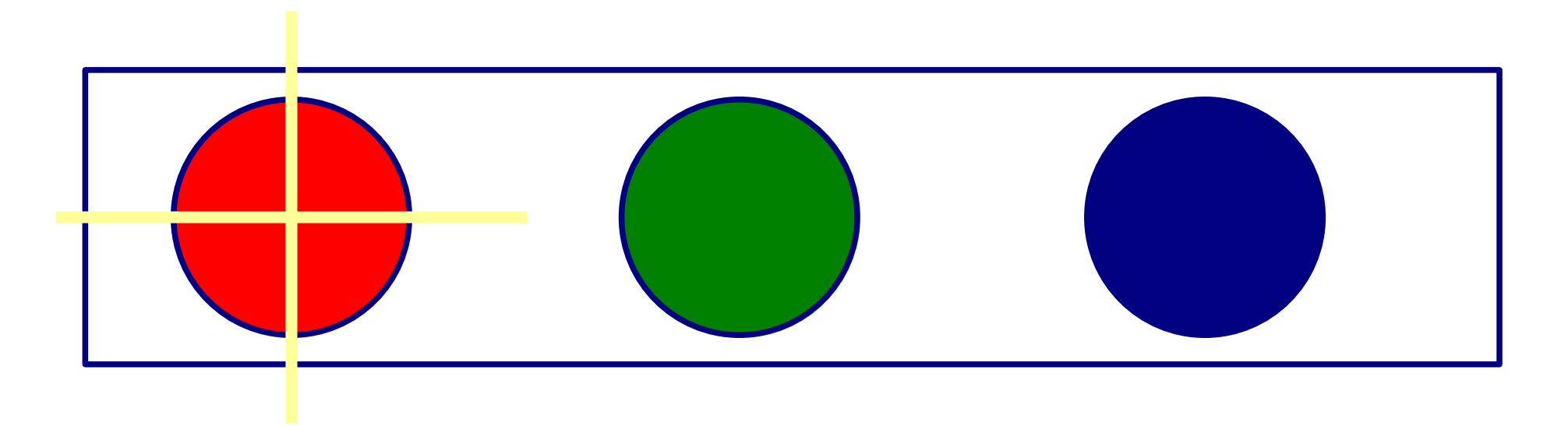

V A P I – Operações e Tarefas

- Tarefa é um conjunto de Operações.
	- Tarefa: Detectar Centro Vermelho
		- 1: Filtro de Cor
		- 2: Binarização
		- 3: Determinar Centro Geométrico
		- 4: Assinalar a Sua Posição

# V A P I – Operações e Tarefas

# Uma Tarefa Pode Incluir Tarefas.

Tarefa: Detectar Centros de Círculos

- 1: Detectar Círculo Vermelho
- 2: Detectar Círculo Verde
- 3: Detectar Círculo Azul

**:::: Luís Matos :: Projecto :: Apresentação Final :: 2007/07/19 ::::**

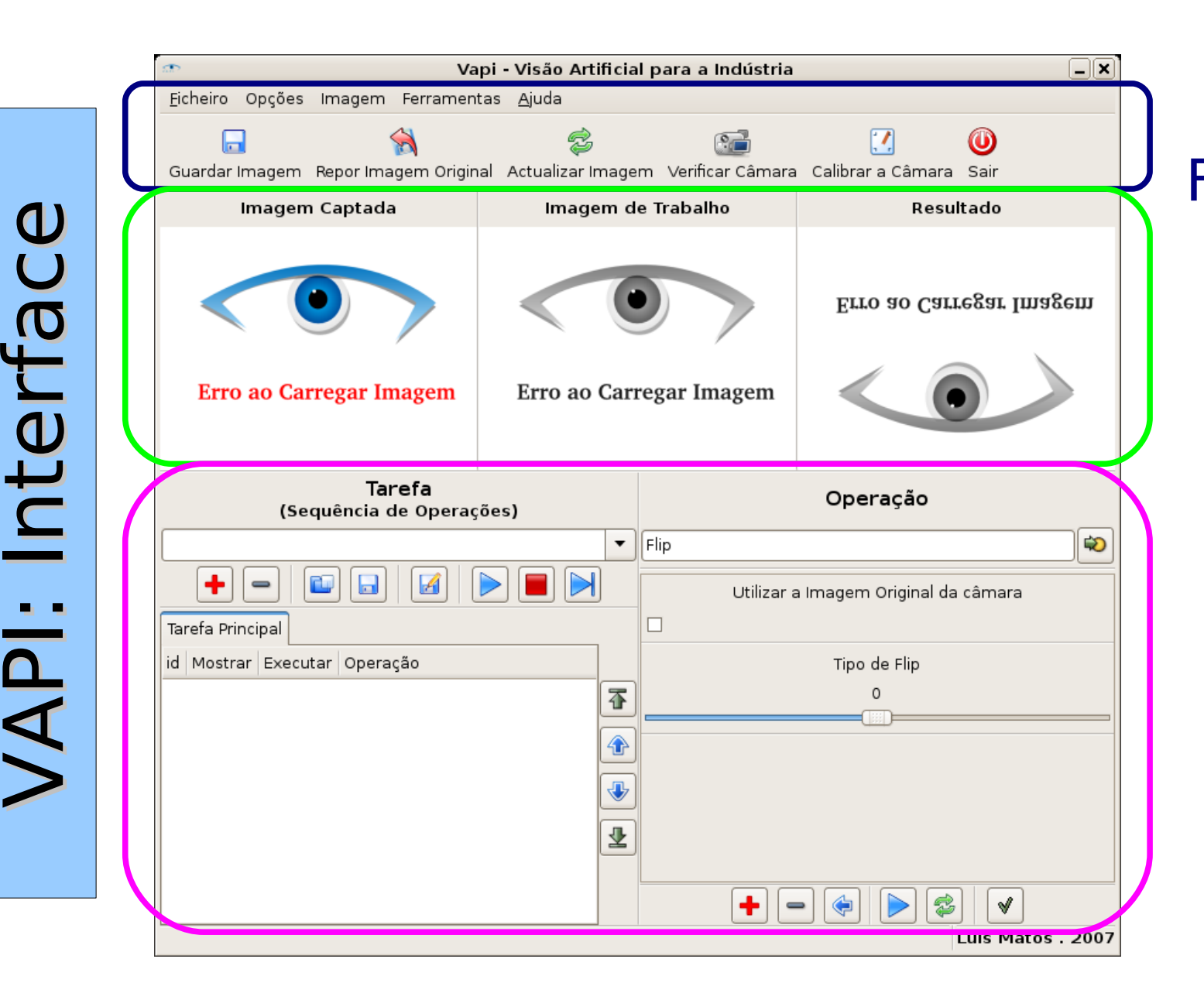

Zona de Ferramentas Zona de Imagens

> Zona Funcional

**:::: Luís Matos :: Projecto :: Apresentação Final :: 2007/07/19 ::::**

# VAPI: Operações

Selecção de Operação

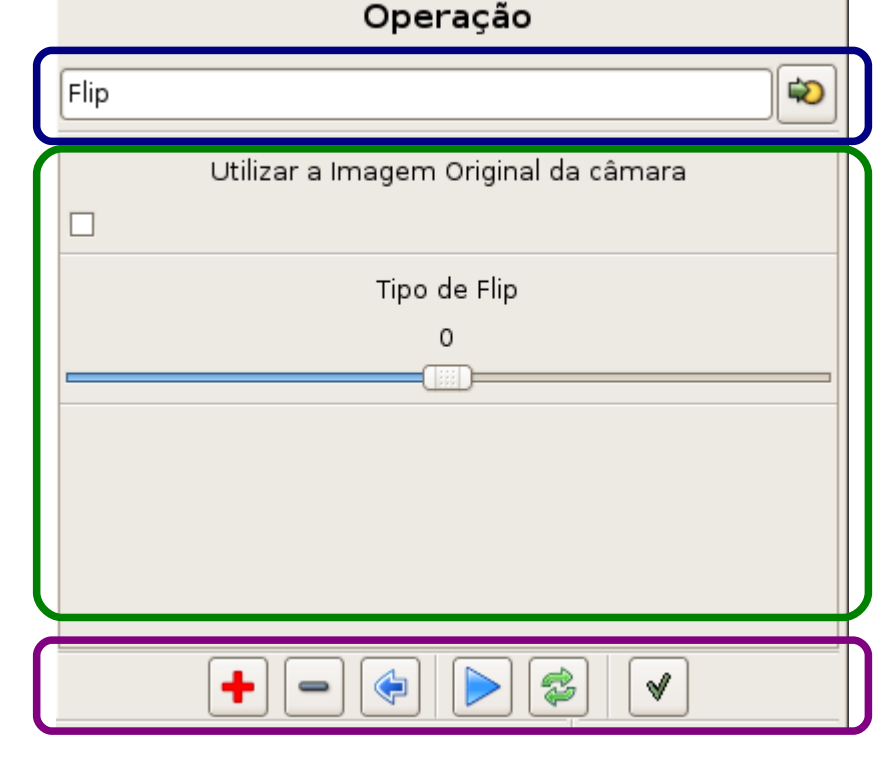

# Opções para a Operação

Acções para a Operação

**:::: Luís Matos :: Projecto :: Apresentação Final :: 2007/07/19 ::::**

# VAPI: Tarefas

#### Selecção de Tarefas

Detalhes da Tarefa

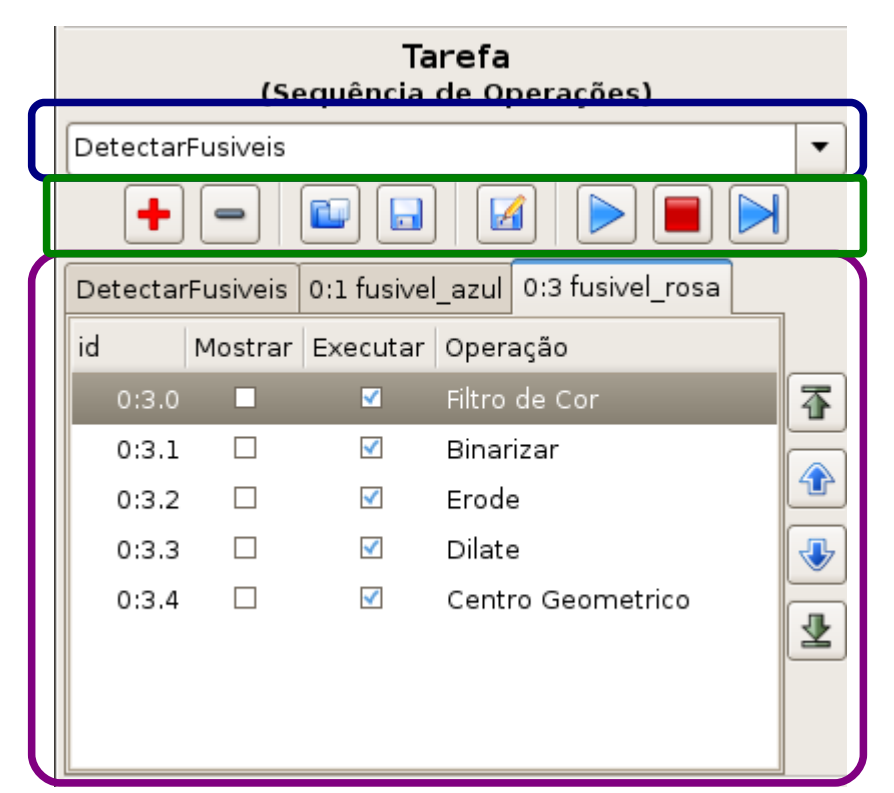

# Acções para a Tarefa

**:::: Luís Matos :: Projecto :: Apresentação Final :: 2007/07/19 ::::**

# Exemplos

**:::: Luís Matos :: Projecto :: Apresentação Final :: 2007/07/19 ::::**

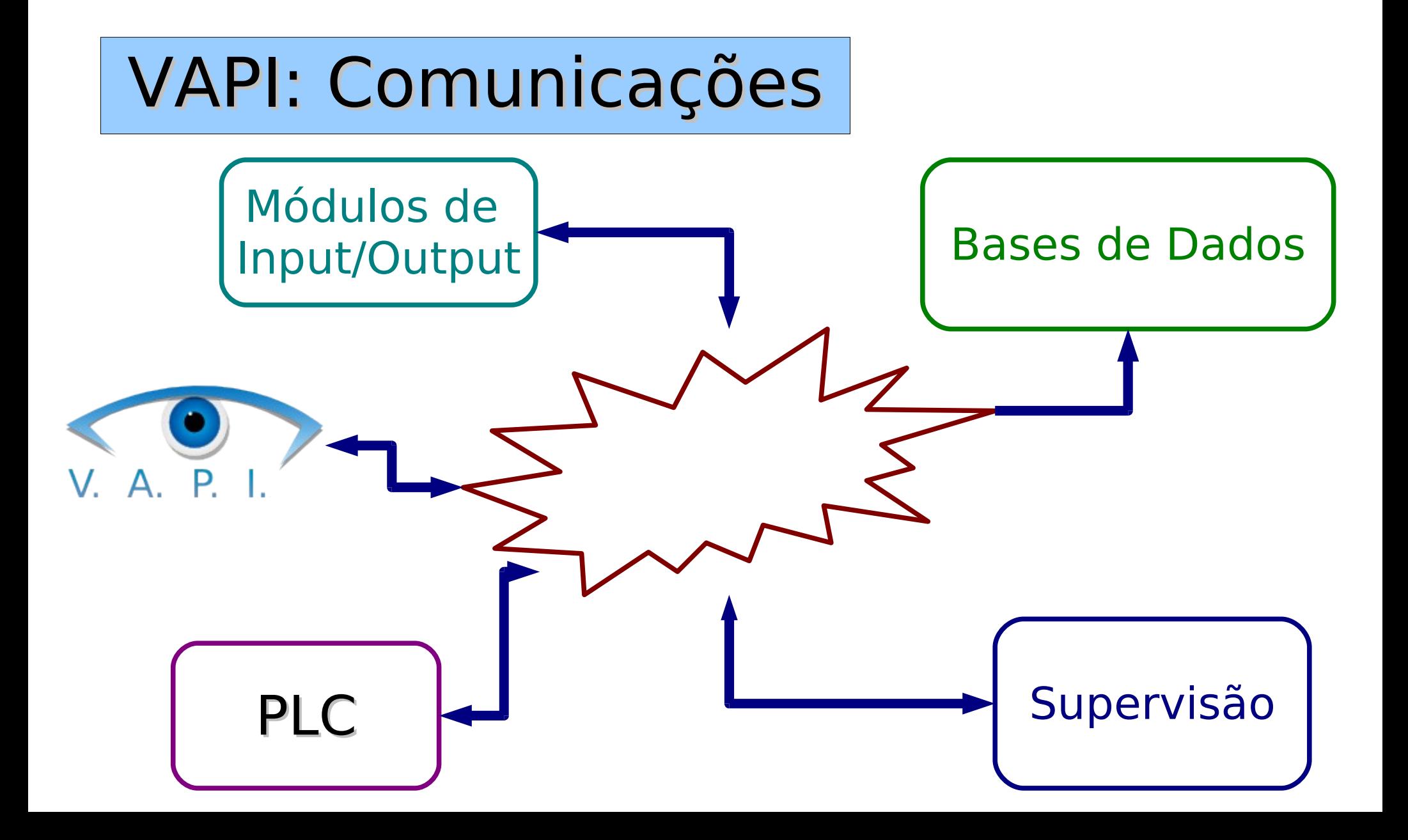

**:::: Luís Matos :: Projecto :: Apresentação Final :: 2007/07/19 ::::**

# VAPI: Futuro

- ●Criar Bibliotecas de Desenvolvimento
- ●Tornar Interface Mais Intuitiva
- ●Mais Interacção com o Utilizador
- ●Tornar Termos técnicos mais amigáveis

**:::: Luís Matos :: Projecto :: Apresentação Final :: 2007/07/19 ::::**

Agradecimentos

Prof. Vítor Santos

Eng. Abílio Borges

Eng. Miguel Oliveira

Milton Ruas e Eng. Marco Santos

Entre Outras pessoas que deram uma mãozinha!

# Selecção da Fonte da Imagem

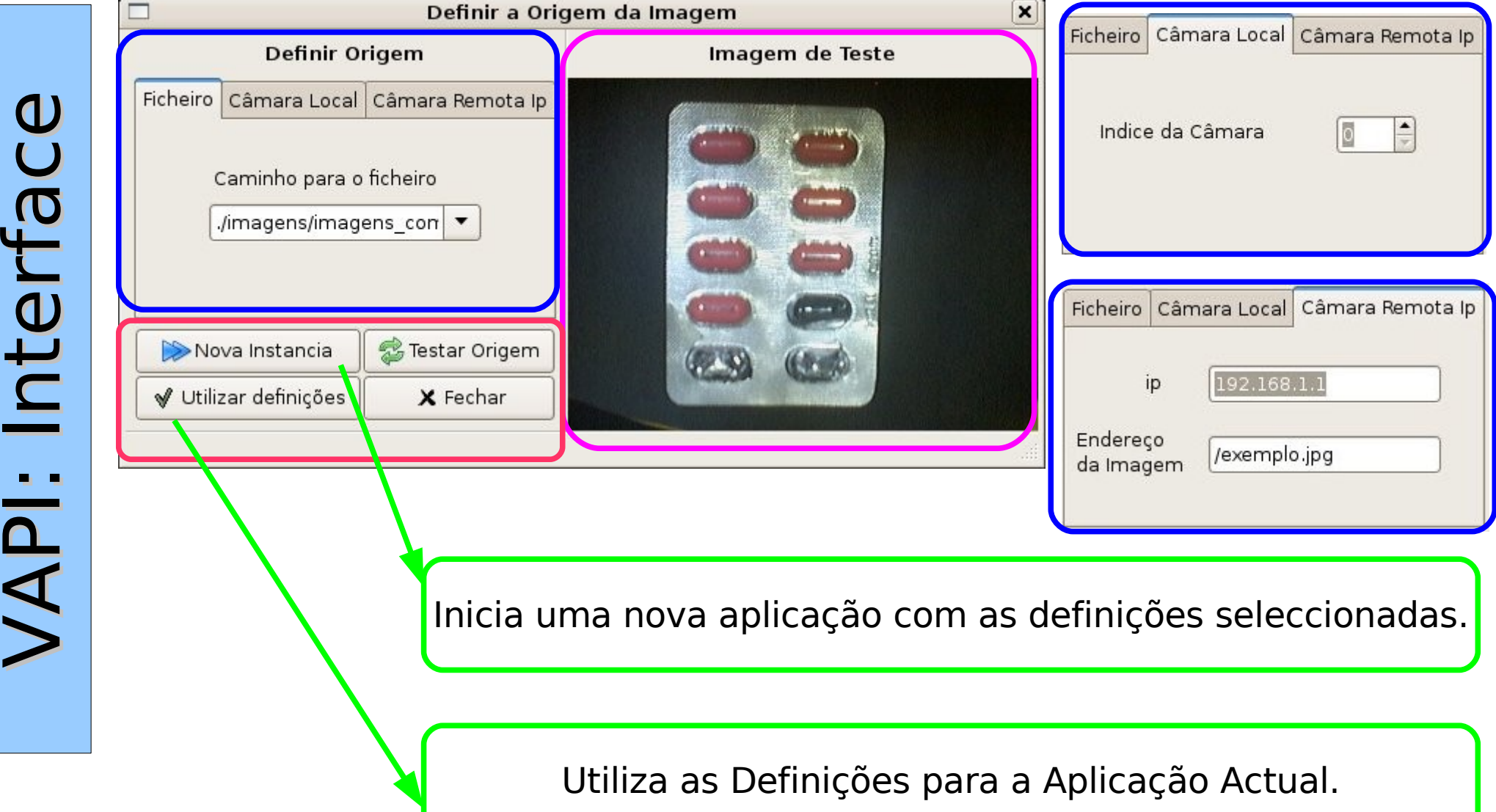

# Configurar Periféricos

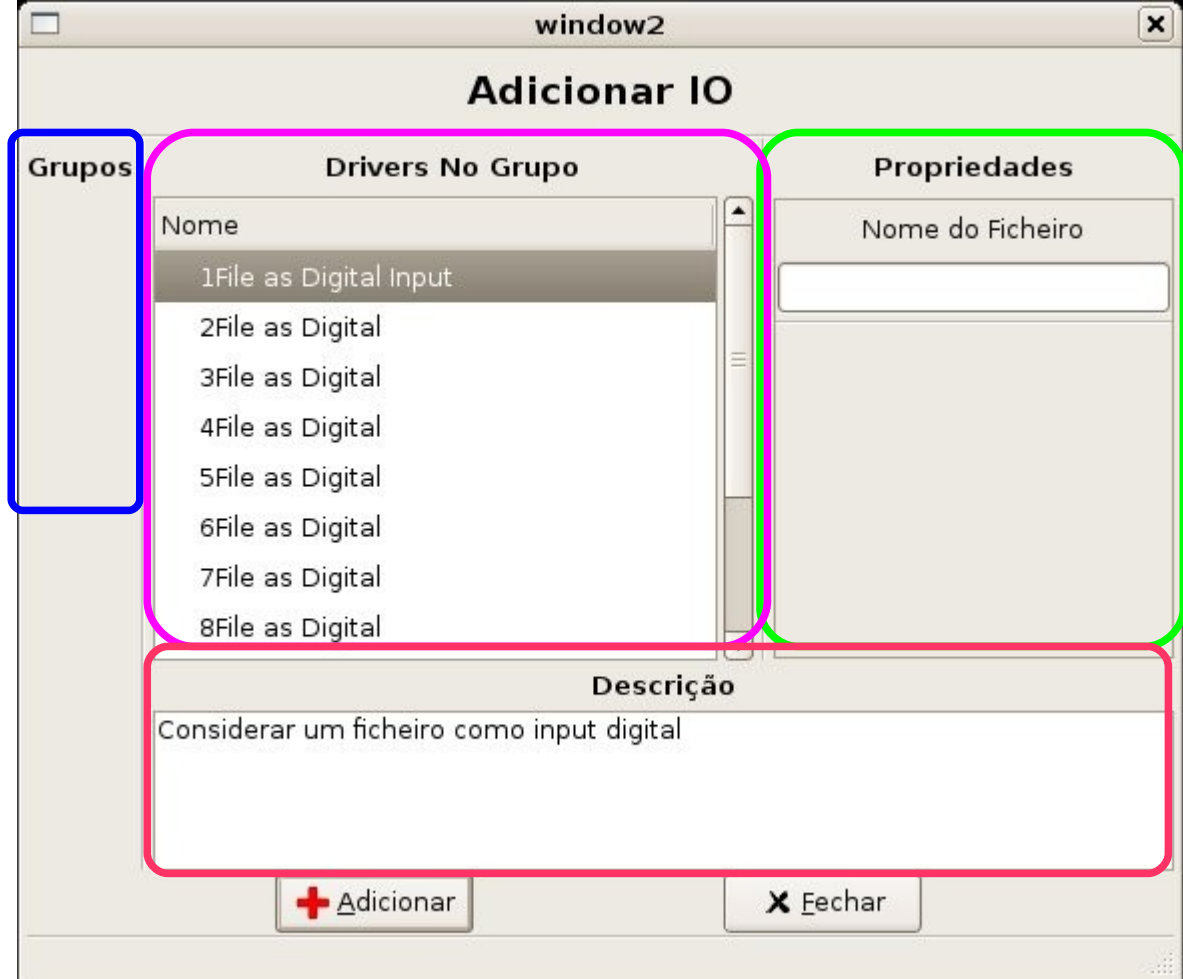

# Tabela de Periféricos Configurados

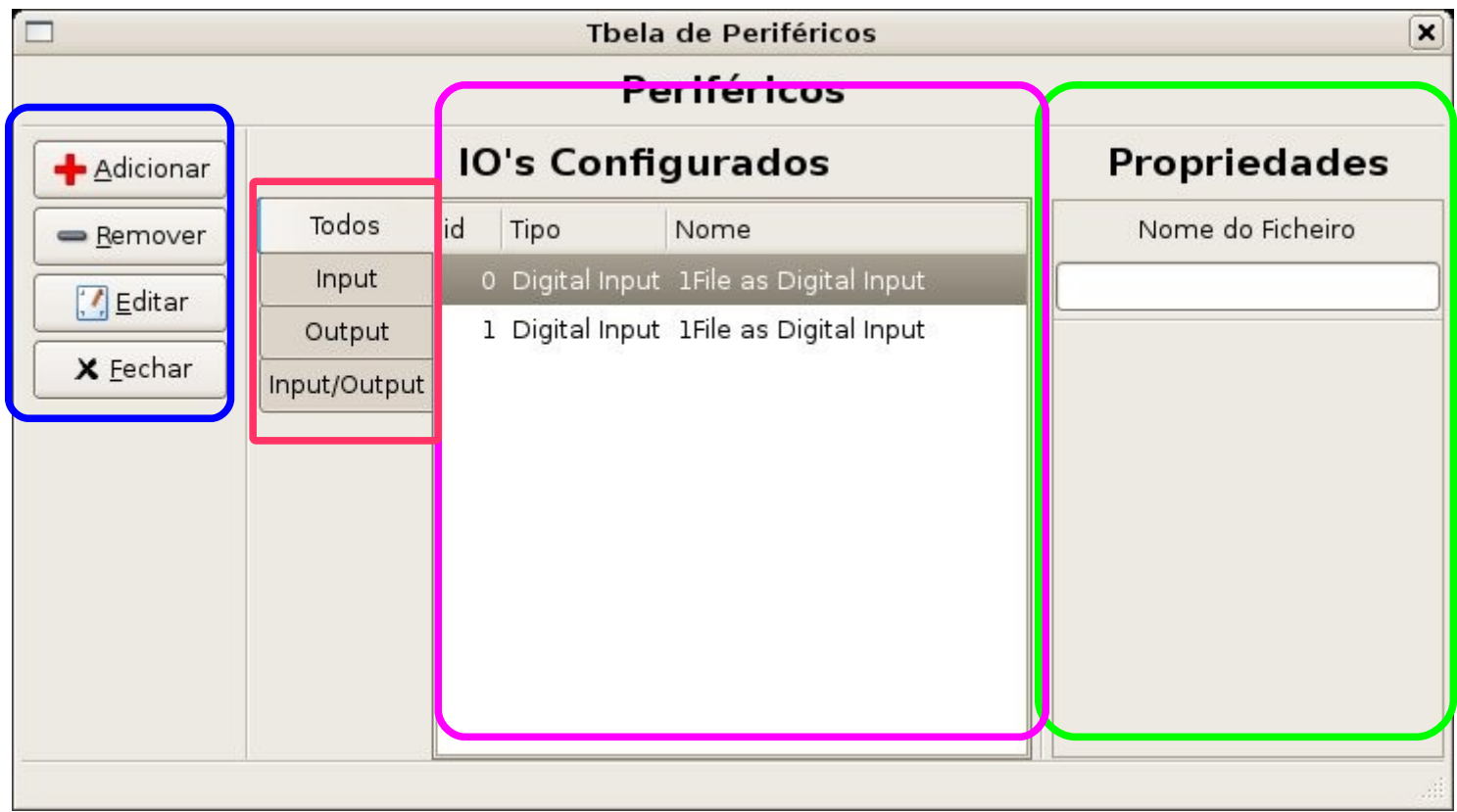

 $\geqslant$  $\blacktriangleleft$  $\frac{\mathbf{P}}{\mathbf{P}}$ ₩  $\bf \Phi$  $\overline{\phantom{0}}$ f $\boldsymbol{\Phi}$  $\cup$  $\bf \Theta$  $\bm{>}$  $\blacktriangleleft$  $\frac{\mathbf{d}}{\mathbf{b}}$  $\overline{\phantom{a}}$  $\bf \Phi$ ry.  $\bf \Phi$  $\boldsymbol{\cup}$  $\bf \Phi$ 

 $\geqslant$  $\blacktriangleleft$  $\frac{\mathbf{E}}{\mathbf{E}}$  . ₩  $\bf \Phi$ ــا f $\boldsymbol{\sigma}$  $\boldsymbol{\cup}$  $\bf \Phi$  $\bm{>}$  $\blacktriangleleft$  $\frac{\mathbf{d}}{\mathbf{b}}$ t $\bf \Phi$ rf $\boldsymbol{\sigma}$  $\boldsymbol{\cup}$  $\bf \Phi$ 

# Janela de Operações

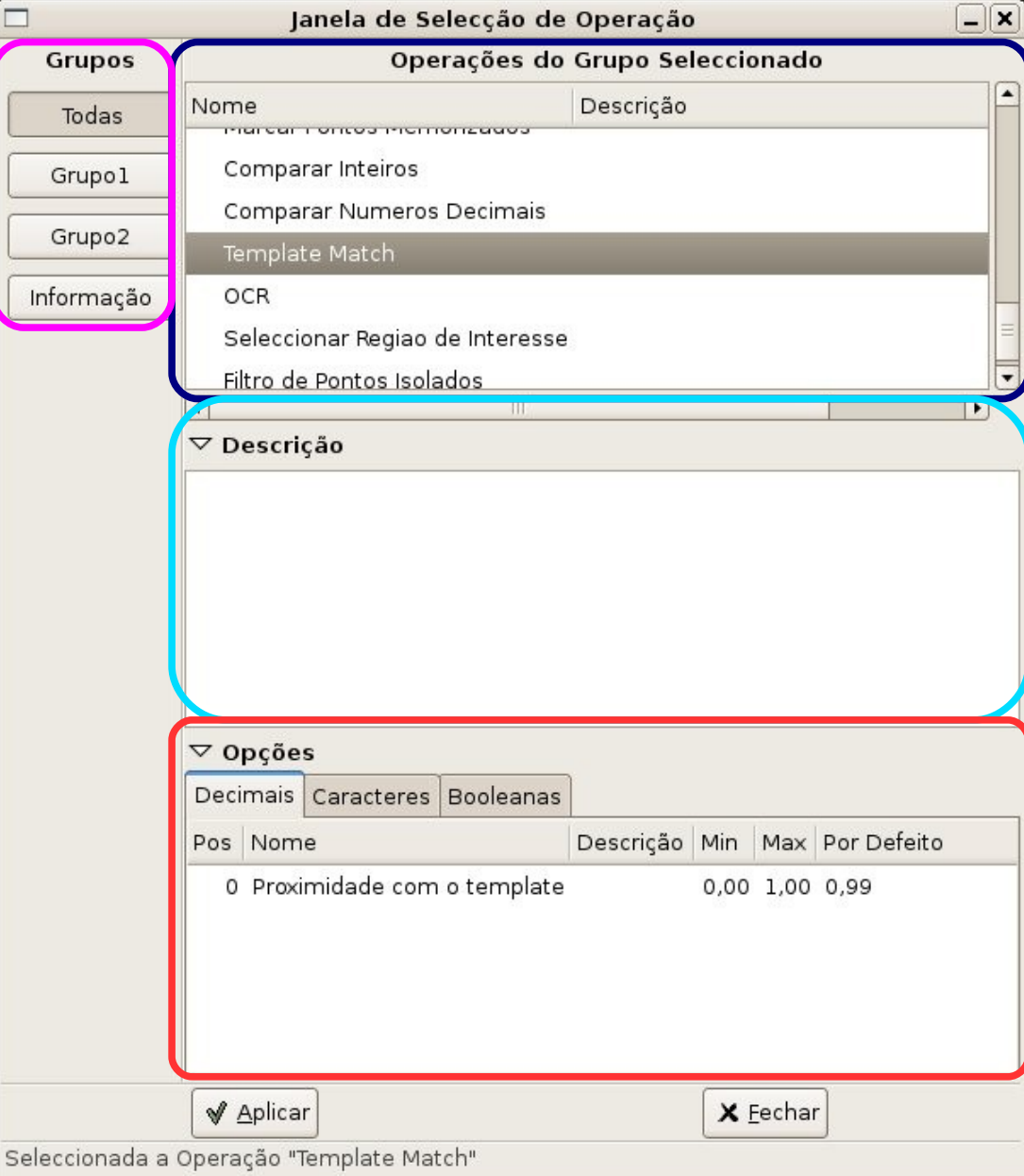

# VAPI: Base

- Gere Bibliotecas de Operações
- Gere Bibliotecas de Comunicação
- Carrega ficheiros de configuração
	- Realiza as Configurações
		- Carrega a Interface
	- Recebe Ordens da Interface

(Execução/edição de Macros e Operações)

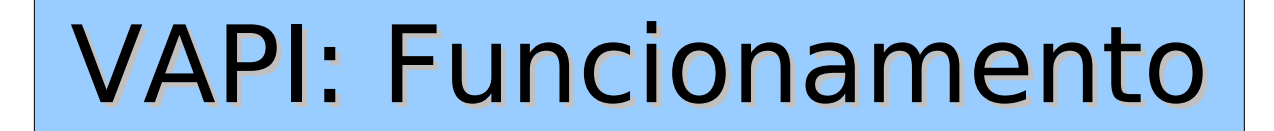

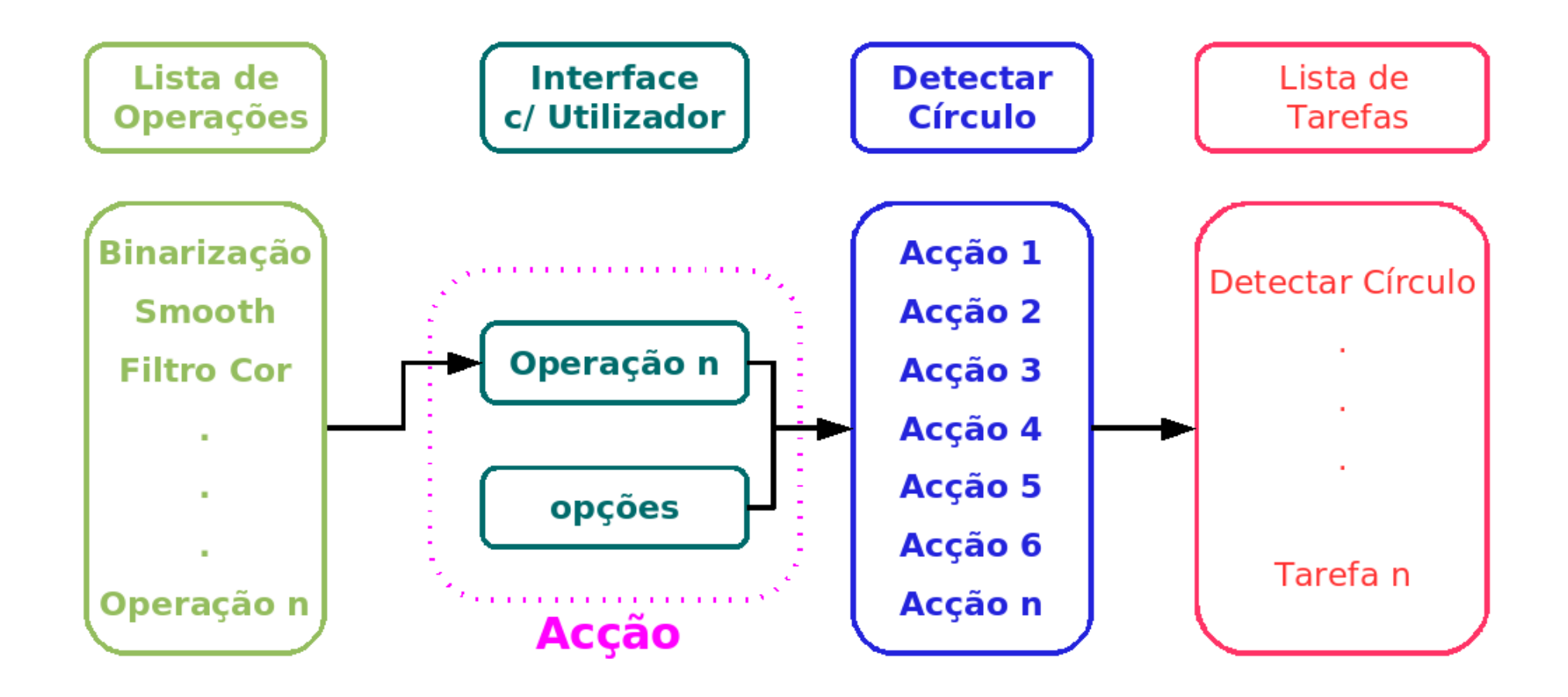

# VAPI: Macro Exemplo

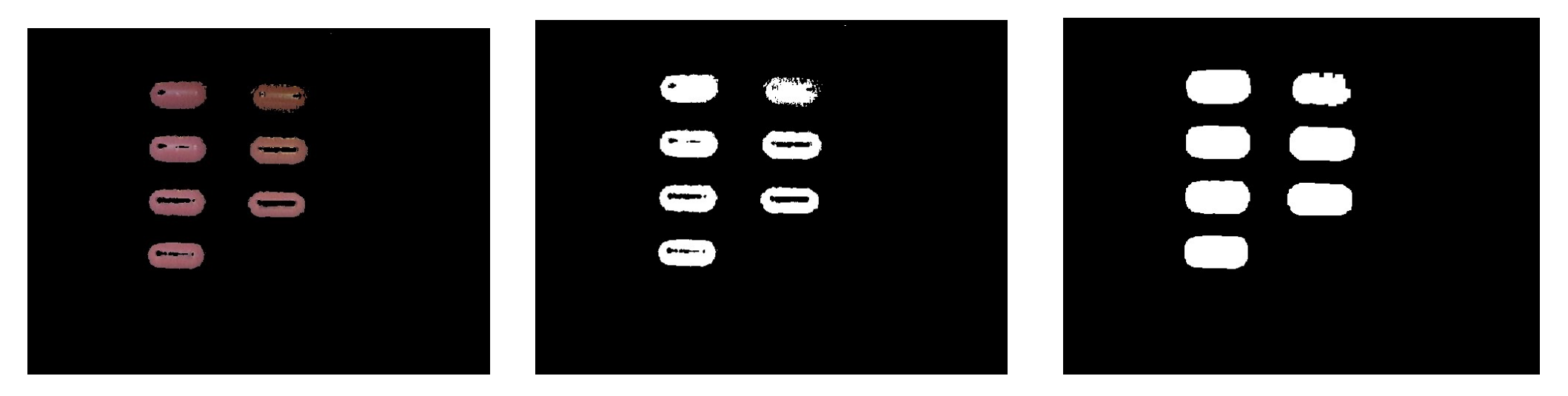

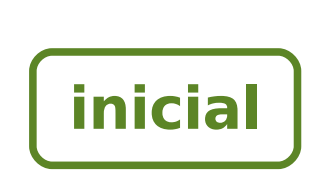

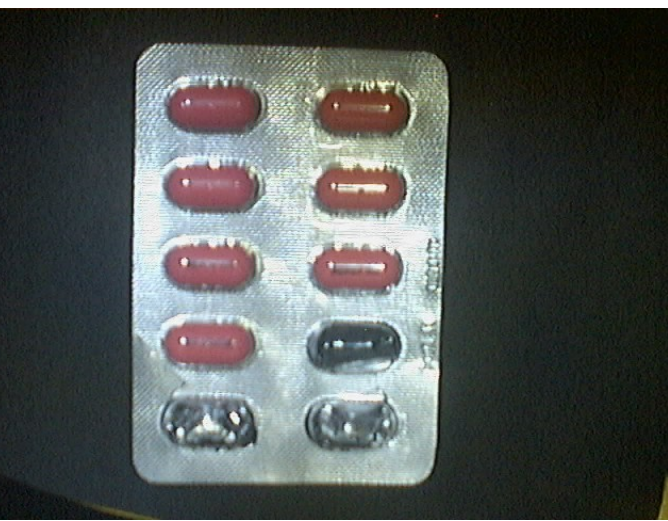

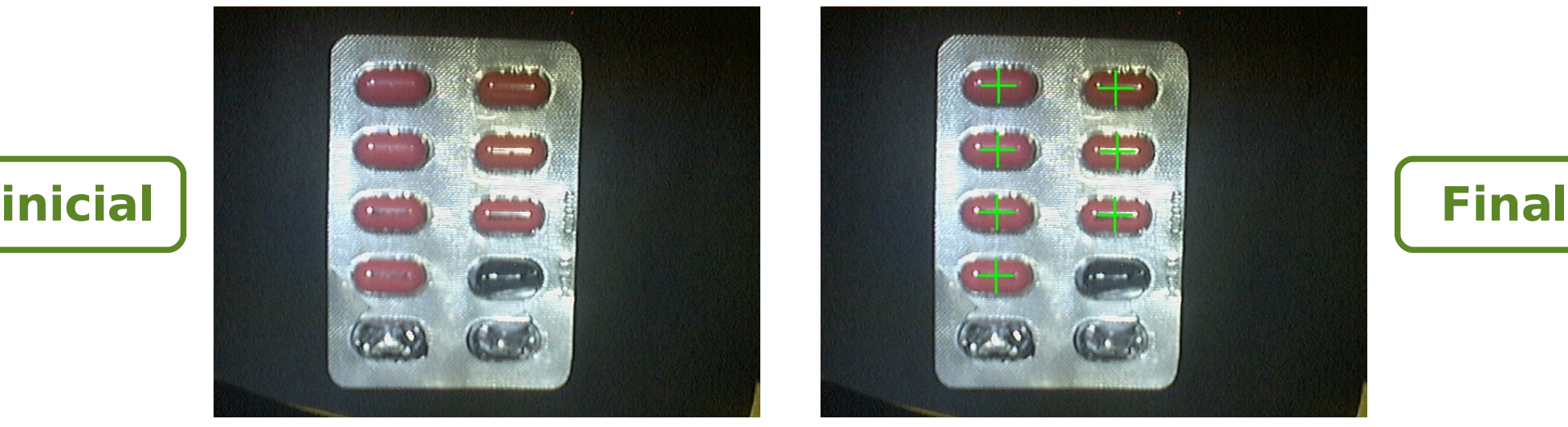

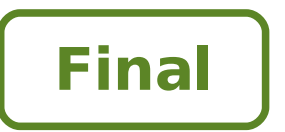

# VAPI: Macro em XML

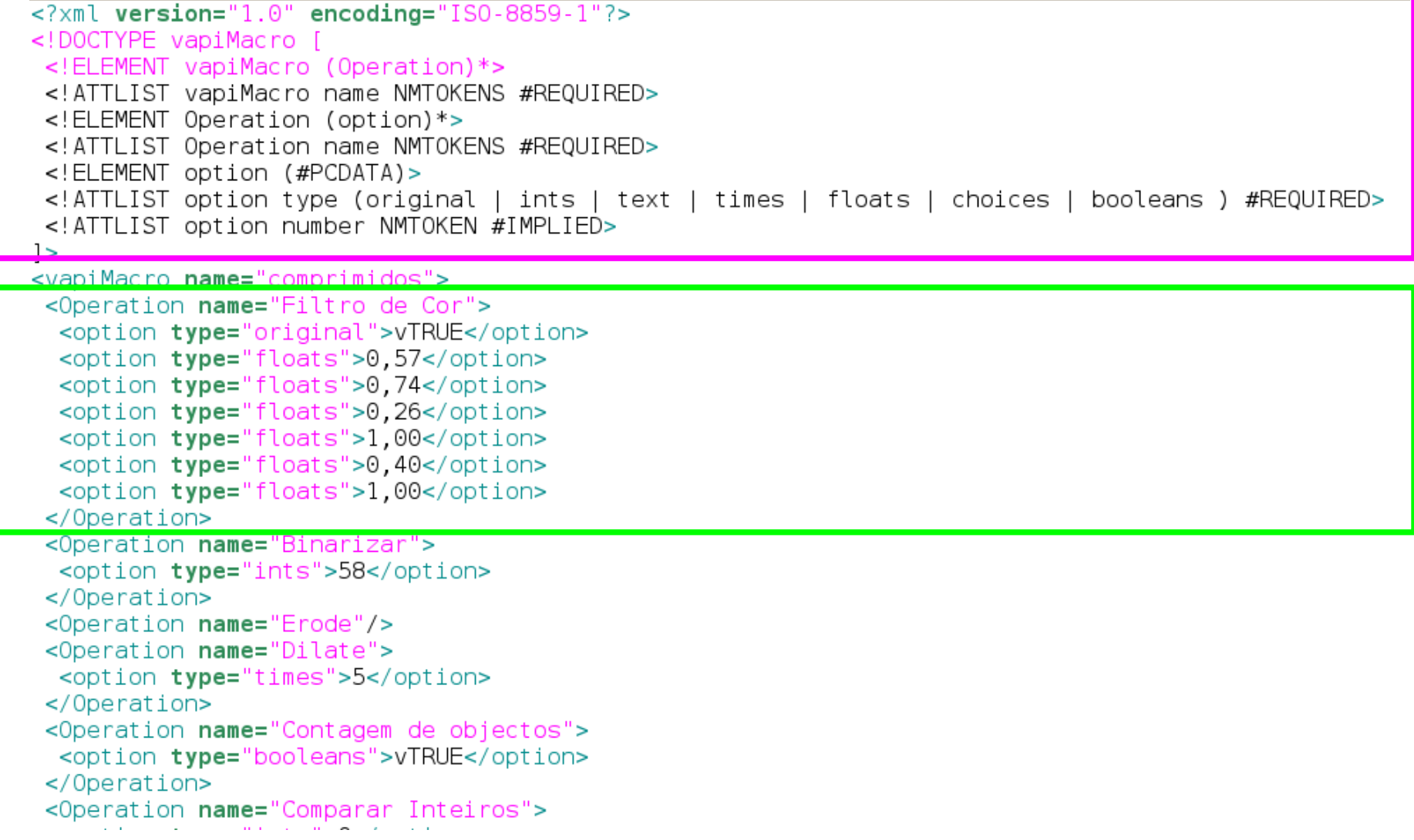

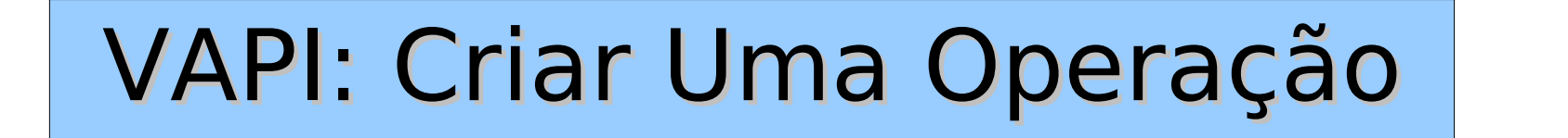

#### **vImages**:

- Contém a imagem Original
- Contém a Imagem de Trabalho

#### **vOptions**:

- Contém as opções Gerais (inteiros, booleanos, etc)
- Contém Operações específicas às operações

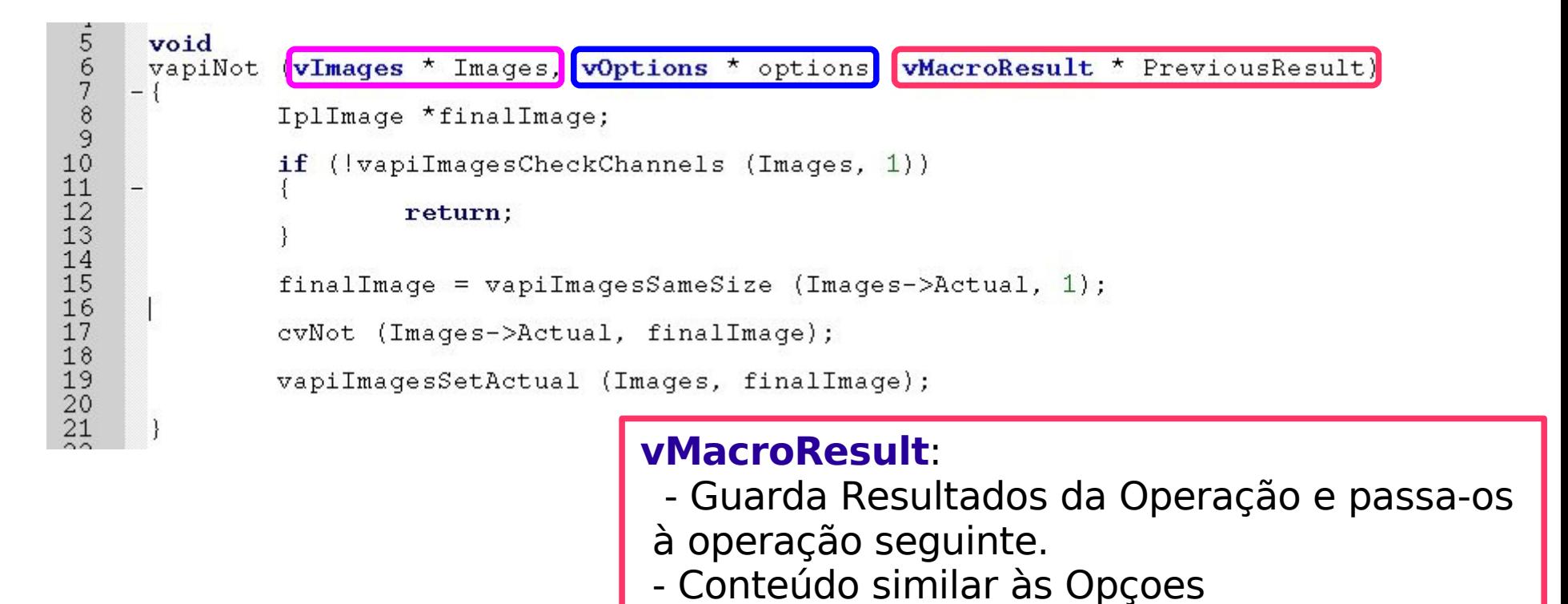

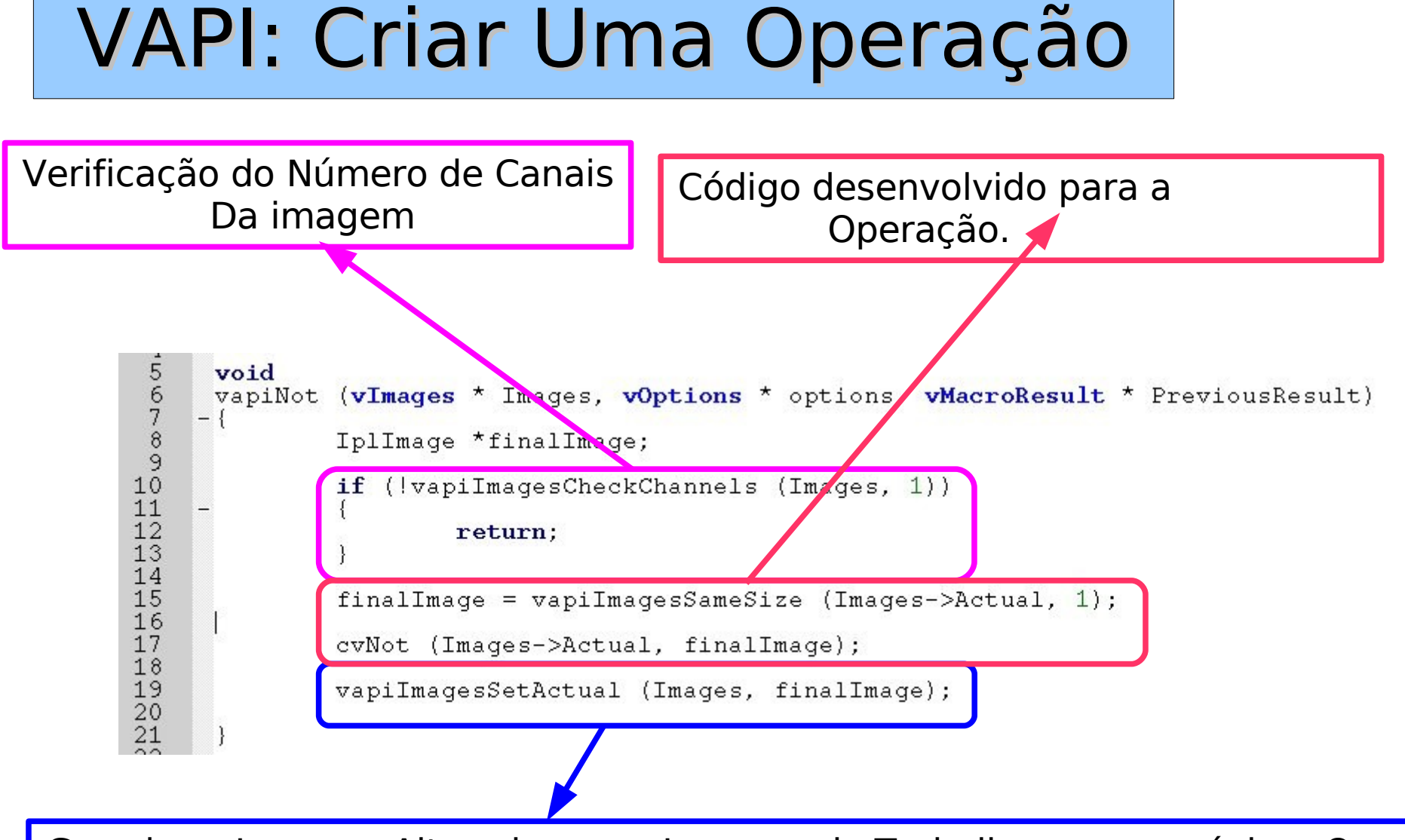

Guardar a Imagem Alterada como Imagem de Trabalho para a próxima Operação.

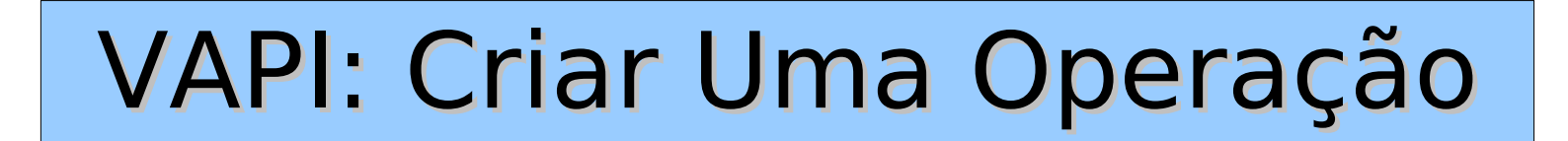

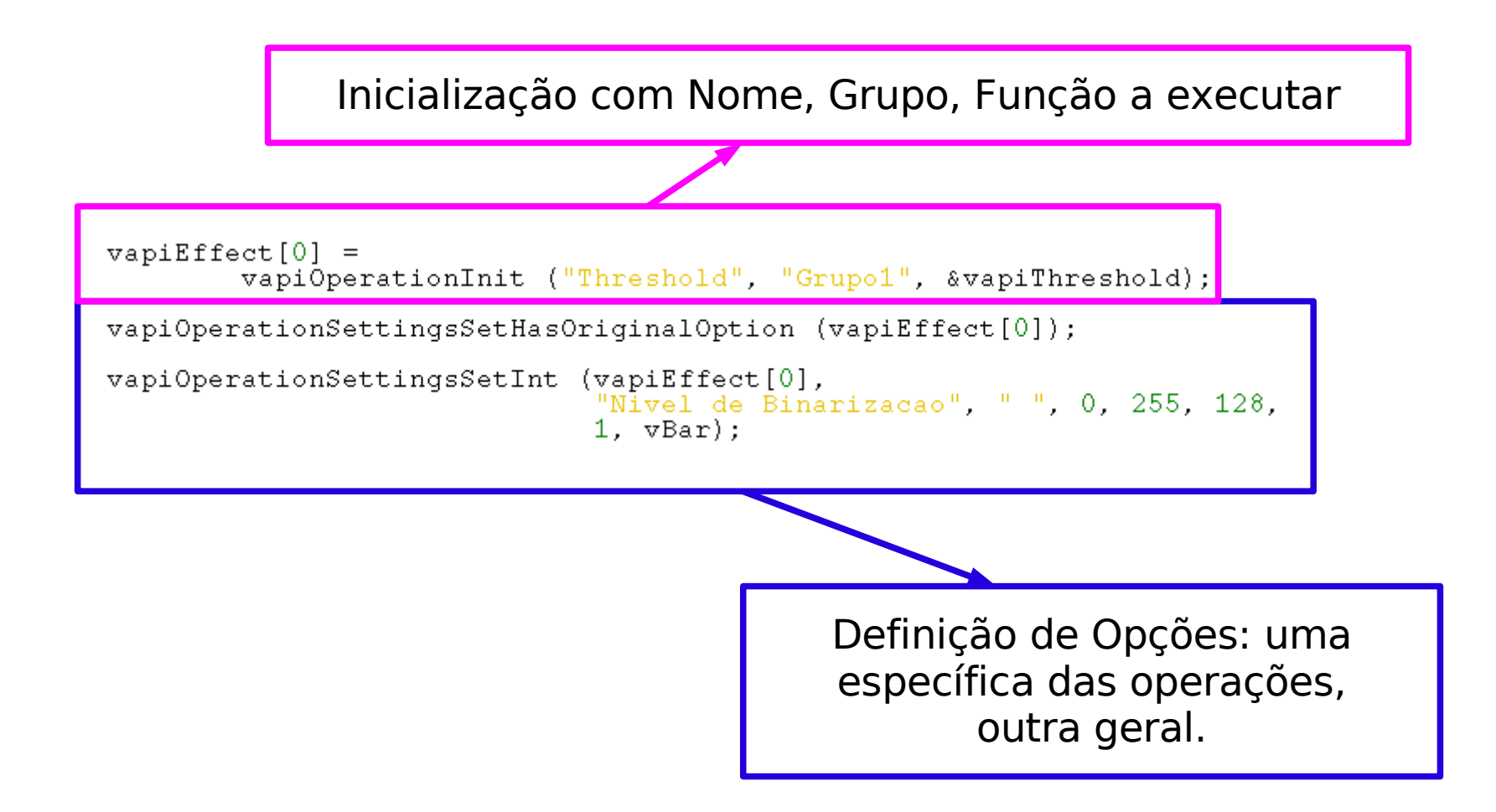

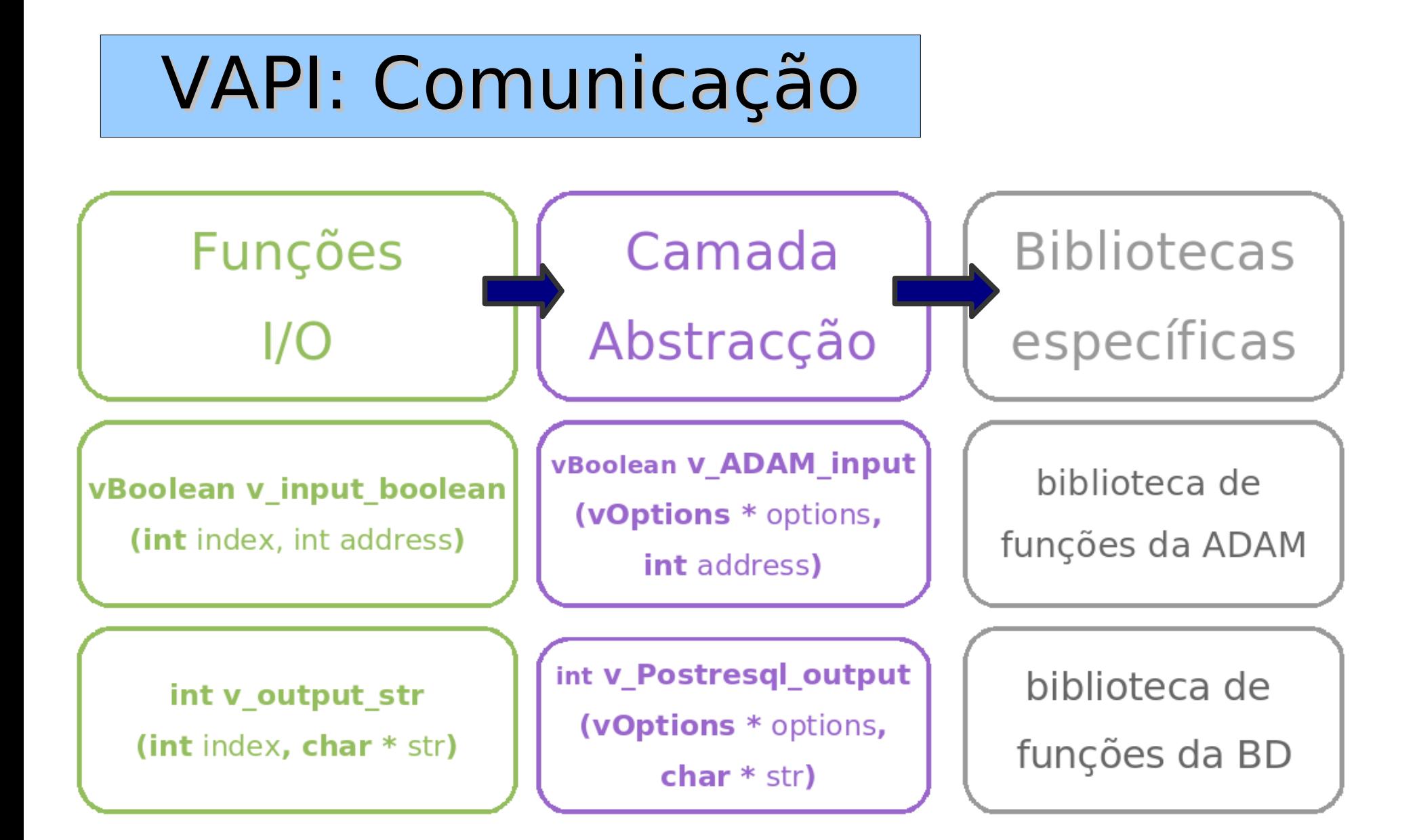